## **HENDRICKS\_SMARCA4\_TARGETS\_DN**

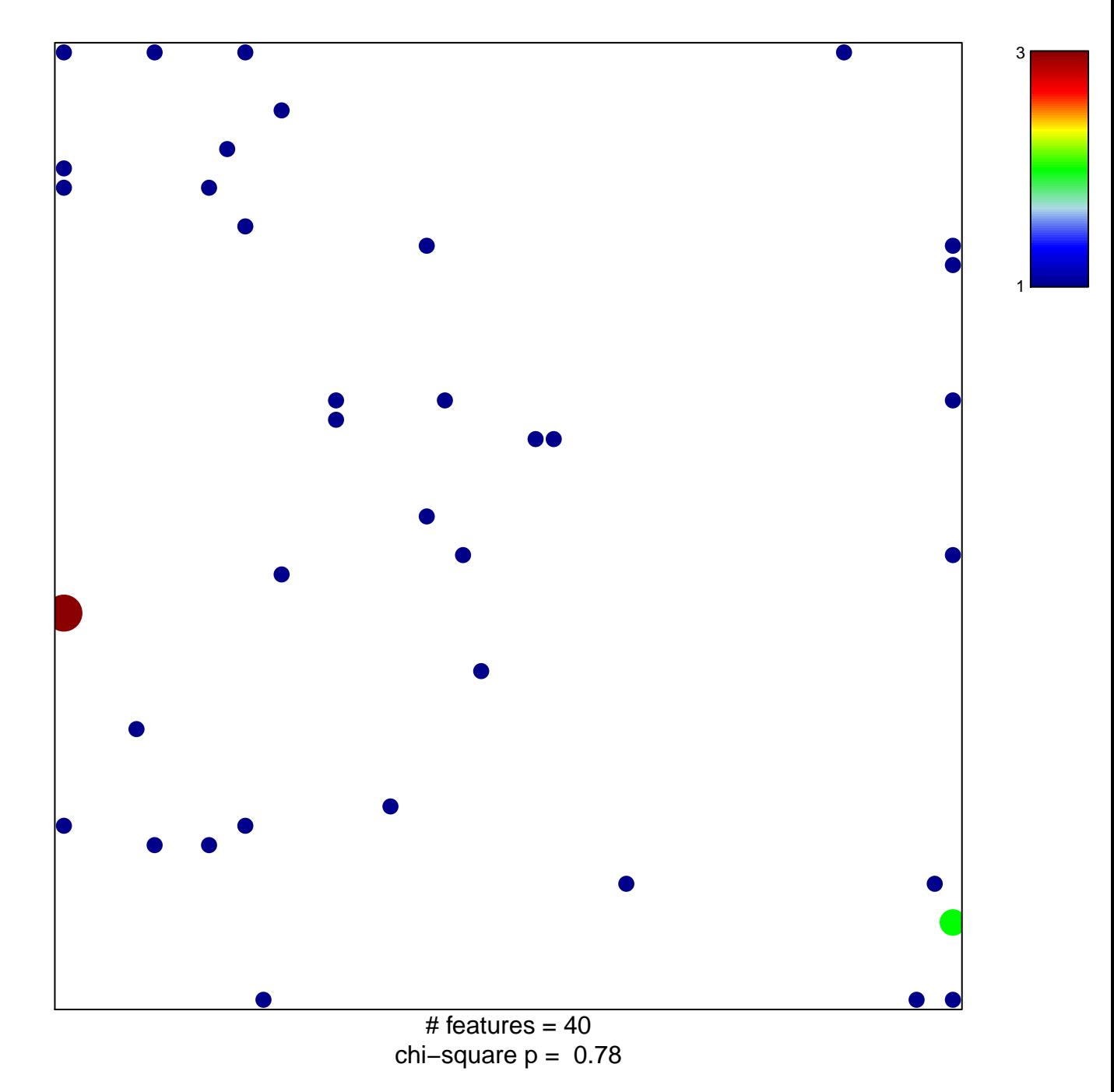

## **HENDRICKS\_SMARCA4\_TARGETS\_DN**

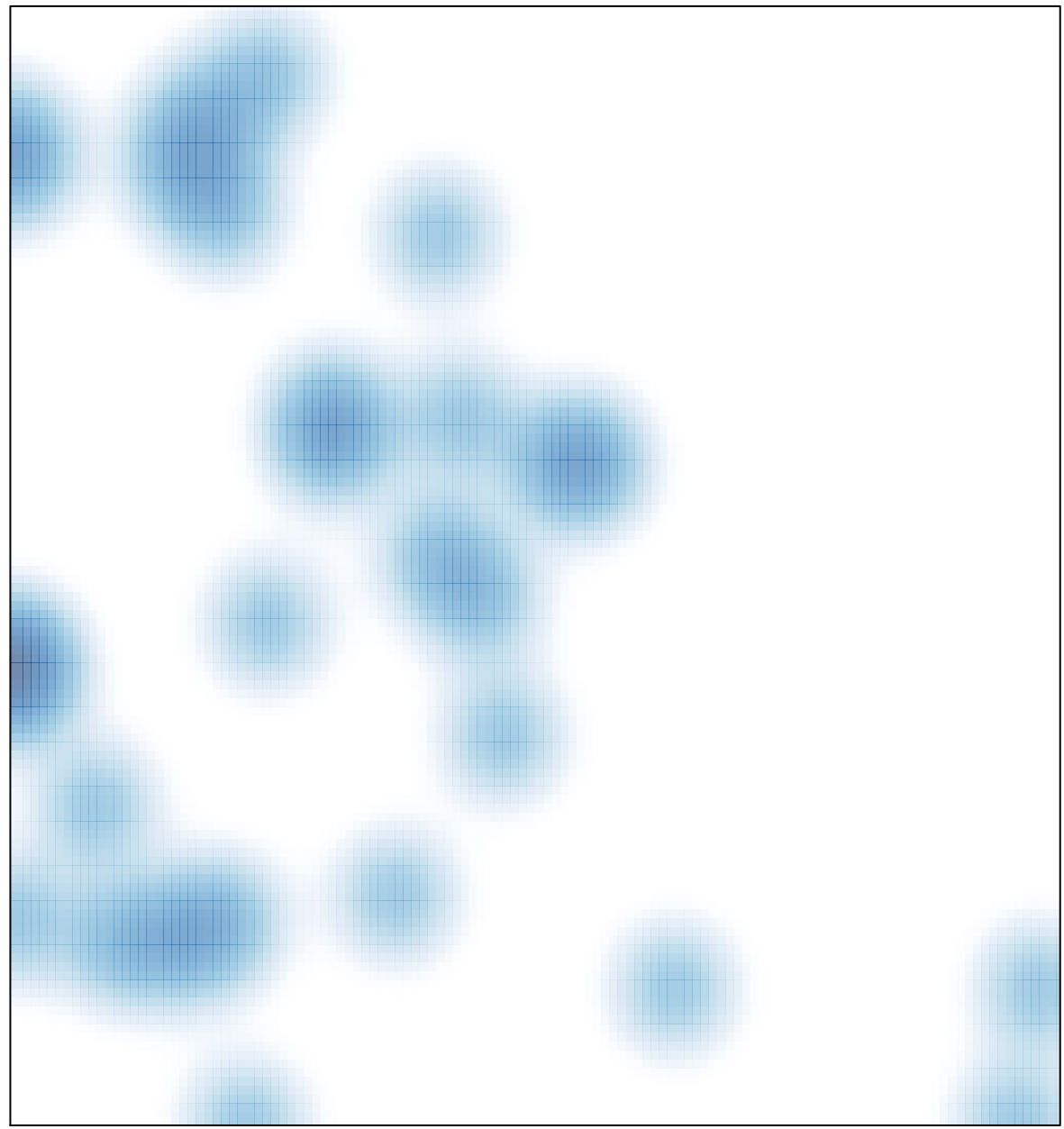

# features =  $40$ , max =  $3$